## **KAEDAH PEMBAYARAN YURAN PELAJAR**

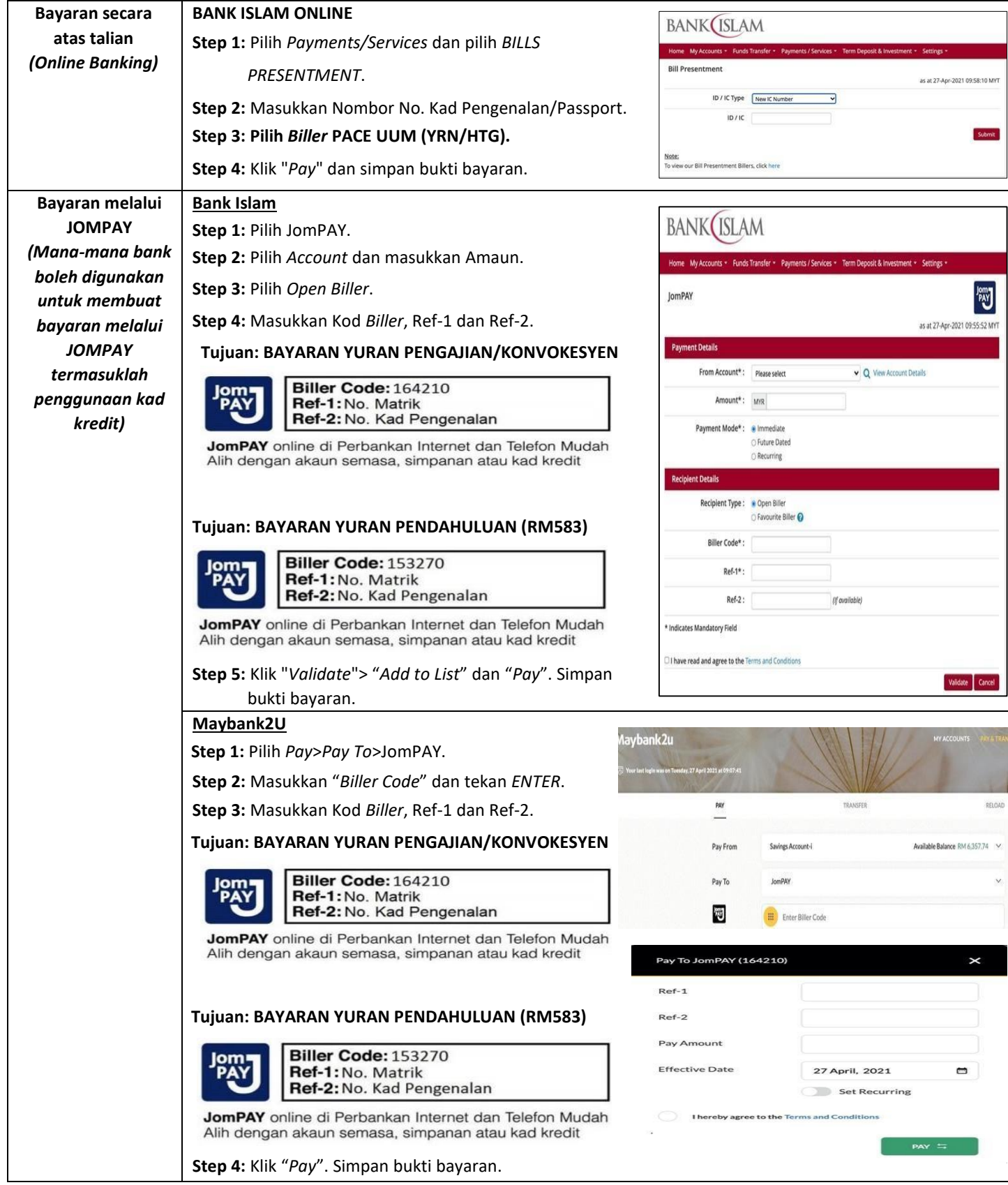

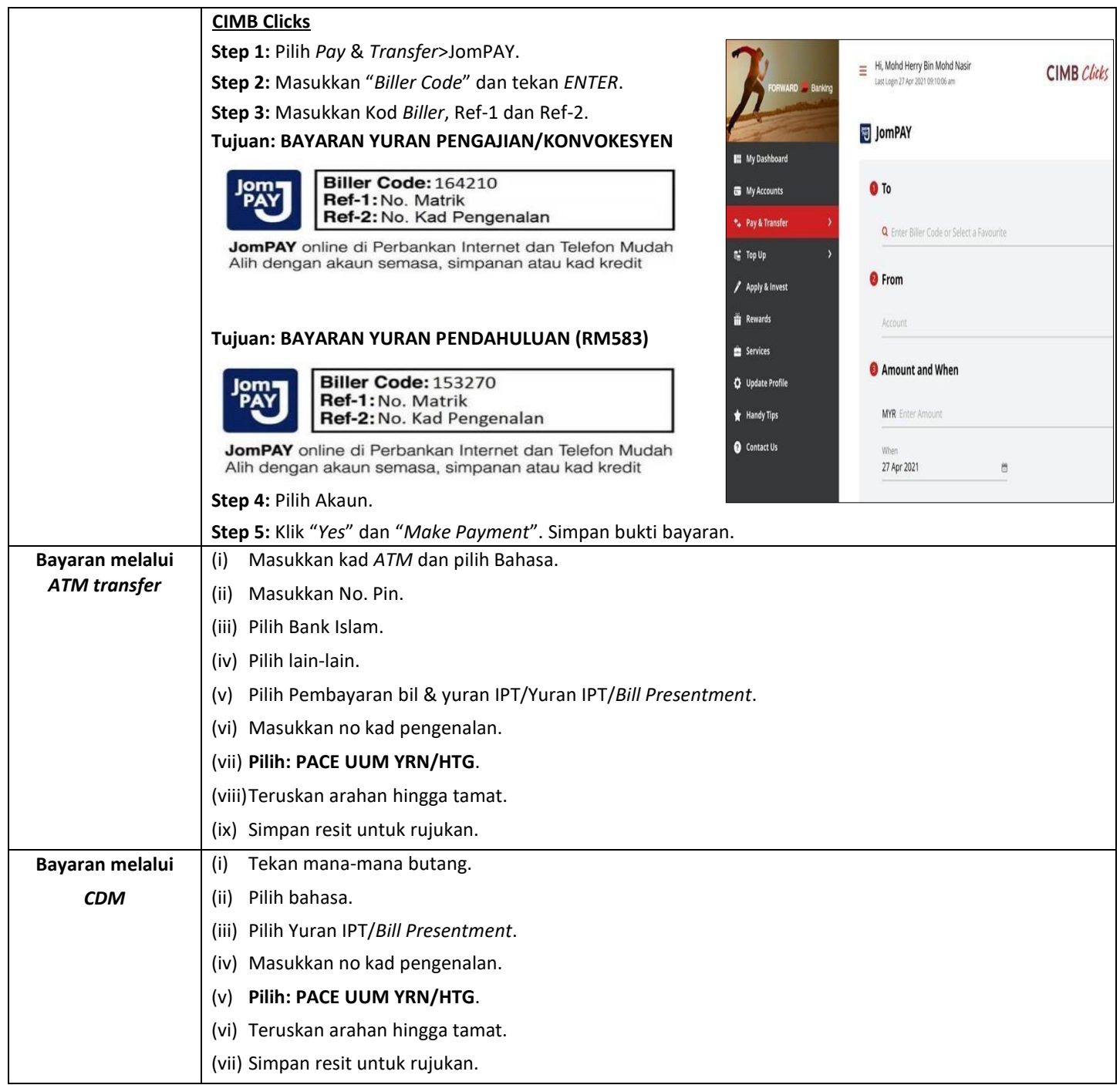